**การออกแบบและพัฒนาระบบสารลนเทศสำหรับ การบริการ การรับ - จ่ายสินค้า คอนกริตผสมเสร็จ**

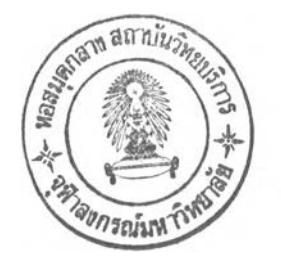

**นาย สุริยะ จิตรแสวง**

**วิทยานิพนธ์นี้เป็นสํวนหนึ่งของการศึกษาตามหลักสูตรปริญญาวิทยาศาลตรมหาบัณฑิต ลาขาวิชาวิทยาศาสตร์คอมพิวเตอร์ ภาควิชาวิศวกรรมคอมพิวเตอร์ คณะวิศวกรรมศาสตร์ จุฬาลงกรณ์มหาวิทยาลัย ปีการศึกษา 2543 ISBN 974-13-0180-4 ลิขลิทธิ้ของจุฬาลงกรณ์มหาวิทยาลัย**

**X 2 0 ' 1 /1'12k5 6 3 0 I M . 2546**

#### DESIGN AND DEVELOPMENT OF AN ORDER-DISPATCHING MANAGEMENT INFORMATION SYSTEM FOR READY MIXED CONCRETE

**Mr. Suriya Chitsawaeng**

**A Thesis Submitted** in **Partial Fulfillment of the Requirements for the Degree of Master of Science in Computer Science Department of Computer** Engineering **Faculty of Engineering Chulalongkom University Academic Year 2000 ISBN 974-13-0180-4**

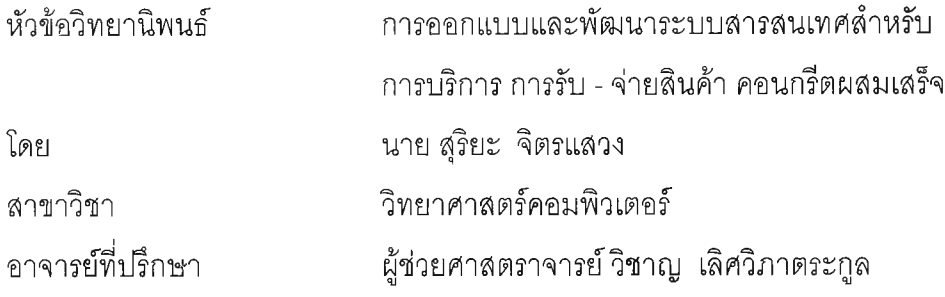

**คณะวิศวกรรมศาสตร์จุฬาลงกรณ์มหาวิทยาลัย อนุมัติให้นับวิทยานิพนธ์ฉบับนี้เป็นส่วน หนึ่งของการศึกษาตามหลักสูตรปริญญามหาบัณฑิต**

**a L « j^ คณบดีคณะวิศวกรรมศาสตร์**

**(ศาสตราจารย์ดร.สมศ'กดิ้ ปัญญาแก้ว)**

**คณะกรรมการสอบวิทยานิพนธ์**

**............... ประธานกรรมการ**

**(ผู้ช่วยศาสตราจารย์สุเมธ วัชระชัยสุรพล)**

**.............***J.* **...........................อาจารย์ที่ปรึกษา**

(ผู้ช่วยศาสตราจารย์ วิชาญ เลิศวิภาตระกูล)

*. . . ร ! . . J . J e ..***...............** *.1/ ] .* **................. กรรมการ**

**(อาจารย์ ดร.ณัฐวุฒิ หนูไพโรจน์)**

**......กรรมการ**

**(อาจารย์ชัยศิรึ ปัณฑิตานนท์)**

**นายสุริยะ จิตรแสวง : การออกแบบและพัฒนาระบบสารสนเทศสำหรับ การบรการ การรับ - จ่าย สินค้า คอนกรตผสมเสเจ. (DESIGN AND DEVELOPMENT OF AN ORDER-DISPATCHING MANAGEMENT INFORMATION SYSTEM FOR READY MIXED CONCRETE) อ. ที่'!]รึกษา : ผู้ช่วยศาสตราจารย์วิชาญ เลิศวิภาตระกูล, 176 หน้า. ISBN 974-13-0180-4.**

**วัตถุประสงค์ ของการทำวิจัยมีจุดมุ่งหมาย เพื่อทำการออกแบบและพัฒนาระบบสารสนเทศสำหรับ การบรหาร การรับ - จ่ายสินค้า คอนกรีตผสมเสเจ โดยใช้ระบบการทำงานของบริษัทผลิตภัณฑ์และวัตถุก่อ สร้างจำกัด เป็นกรณีศึกษา ผู้วิจัยได้ดำเนินการวิเคราะห์ออกแบบและพัฒนาโดยใช้ ดีบีทู เป็นระบบจัดการ ฐานข้อมูลสัมพันธ์ และใช้ เวบสเทีเยสตูดิโอ เป็นเครื่องมือในการพัฒนาฯ ซึ่งประกอบด้วย 5 งานย่อยคือ**

**งานรับจองคอนกรีต เป็นงานที่คอยรับหมายกำหนดการ ความต้องการสินค้าจากลูกค้าที่ได้สั่งสิน ค้าไปแล้วเพื่อจัดส่งในสถานที่ๆ ต้องการ**

**งานวางแผนการจัดส่ง เป็นงานที่ต้องวางแผนในการจัดส่งสินค้าเพื่อให้สินค้าไปถึงสถานที่ๆ ลูกค้า ต้องการให้ทันแก่เวลา**

**งานจ่ายคอนกรีต เป็นงานที่ตอบสนองการวางแผนการจัดส่งโดยการ ผลิตสินค้าตามที่ลูกค้า ต้องการและจัดส่งในเวลาอันเหมาะสม**

**งานบริหารวัตถุดิบ เป็นงานที่คอยตรวจสอบวัตถุดิบที่ใช้ไป เพื่อจะได้วางแผนการเตรียมการสั่งชื้อ เพิ่มเติมเพื่อให้มีปริมาณวัตถุดิบที่เพียงพอต่อการผลิตสินค้า**

**งานบริหาร รถโม่ เป็นงานที่จะต้องกำหนดจำนวนรถต่อโรงงาน เพื่อให้มีปริมาณที่เพียงพอต่อการ จัดส่งสินค้า**

**ผลการวิจัยครั้งนี้จะได้ ระบบงานที่สามารถทำงานในสภาพแวดล้อมของ ระบบอินเตอร์เนท ใน ลักษณะของ เว็บแอบพสิเครั่นโมเดลได้ ซึ่งผลที่ได้จะสามารถทำให้เกิดประโยชน์หลายด้าน เช่นในด้านการ ลดค่าใช้จ่ายในการ เดินทางไปบำรุงรักษาเครื่องคอมพิวเตอร์ที่โรงงานซึ่งมีอยู่มากกว่า 200 โรงงานทั่ว ประเทศ รวมทั้งทำให้ ไม่จํฟ็นต้องใช้เครื่องที่มืทรัพยากรขนาดใหญ่ในการทำงานที่โรงงาน อีกทั้งยังเป็น แนวทางในการพัฒนาโปรแกรมที่ข้องกับงานด้านการรับ-จ่ายสินค้าและการจัดส่งอีกต่อไป**

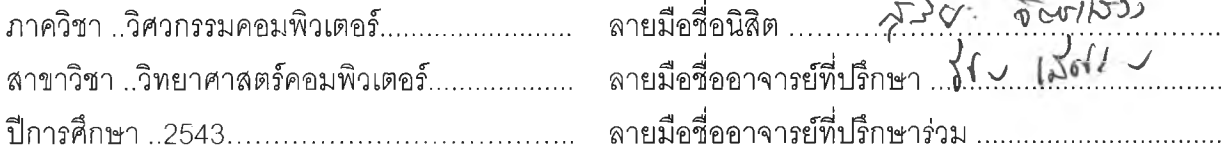

#### ##4171514121 MAJOR: COMPUTER SCIENCE

**KEY WORD: Design and Development / Information System / Ready Mixed Concrete SURIYA CHITSAWAENG: DESIGN AND DEVELOPMENT OF AN ORDER-DISPATCHING MANAGEMENT INFORMATION SYSTEM FOR READY MIXED CONCRETE. THESIS ADVISOR: WICHAN LERTWIPATRAKUL, 176 pp. ISBN 974-13-0180-4**

**The purposes of this thesis were to analyze, design and develop an order-dispatching management information system for ready mixed concrete. The operational system of THE CONCRETE PRODUCTS AND AGGREGATE Co., Ltd was a case study. Database design was based on the relational database, DB2. The user requirement analysis was required in order to create the logical data models for design and system development. WebSphere Applications Server (WAS) and WebSphere Studio were employed as the system development applications under windows environment. This thesis comprises of five components as followings:**

> **Concrete Ordering: Accepting the customer requirement (order & appointment). Delivery planning: Adjusting the schedule for delivery at the required time. Dispatching: Manufacturing and delivering according to the delivery plan. Material management: Inspecting the material inventory for manufacturing. Truck management: Determining the number of trucks per plant for efficient delivery.**

**The research results can be applicable as the web application model within the intranet, extranet or internet system efficiently. Not only it will reduce the maintenance and traveling expenses but also the hardware resources. Hence, this thesis can be a prototype or framework for any web application model.**

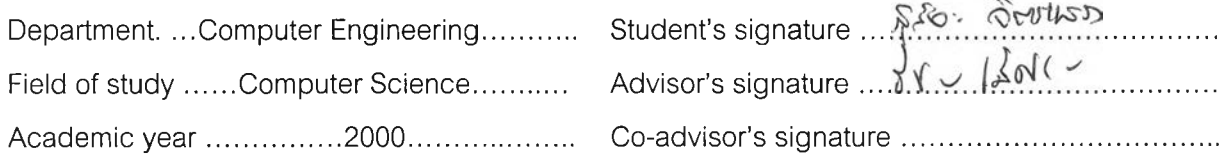

#### กิตติกรรมประกาศ

**วิทยานิพนธ์ฉบับนี้ สำเร็จลุล่วงไปได้ด้วยความช่วยเหลืออย่างดีของ ผู้ช่วย ศาสตราจารย์ วิชาญ เลิศวิภาตระกูล และอาจารย์ ที่ปรึกษาวิทยานิพนธ์ ซึ่งพ่านได้ให้คำแนะนำ และข้อคิดเห็นต่างๆ ในการวิจัยมาด้วยดีตลอดและขอขอบพระคุณ คณาจารย์ ในภาควิชา วิศวกรรมคอมพิวเตอร์ทุกพ่านที่ได้กรุณาให้ความรู้ และประสิทธ์ประสาทวิชา อันเป็นประโยชน์ต่อ การทำวิจัย**

**ขอบคุณเจ้าหน้าที่ศูนย์บริการลูกค้าและเจ้าหน้าที่โรงงานของบริษัทผลิตกัณฑ์ และวัตถุก่อสร้างจำกัด หมาซน จำกัด ที่ให้ความร่วมมือในการสนับสนุนข้อมูลอันเป็นประโยชน์ต่อ การทำวิจัย**

**ขอขอบคุณเพื่อนร่วมงาน ที่ได้ให้คำปรึกษาแนะนำตลอดจนความช่วยเหลือต่างๆ จนทำให้การทำวิจัยเป็นไปโดยราบรื่น**

**ท้ายนี้ ผู้วิจัยใคร่ขอกราบขอบพระคุณ บิดา-มารดา ผู้มืพระคุณและบุคคลใน ครอบครัว ซึ่งสนับสนุนในด้านการเงินเครื่องมือในการทำวิจัย และให้กำลังใจแก่ผู้วิจัยเสมอมาจน สำเร็จการศึกษา**

## สารบัญ

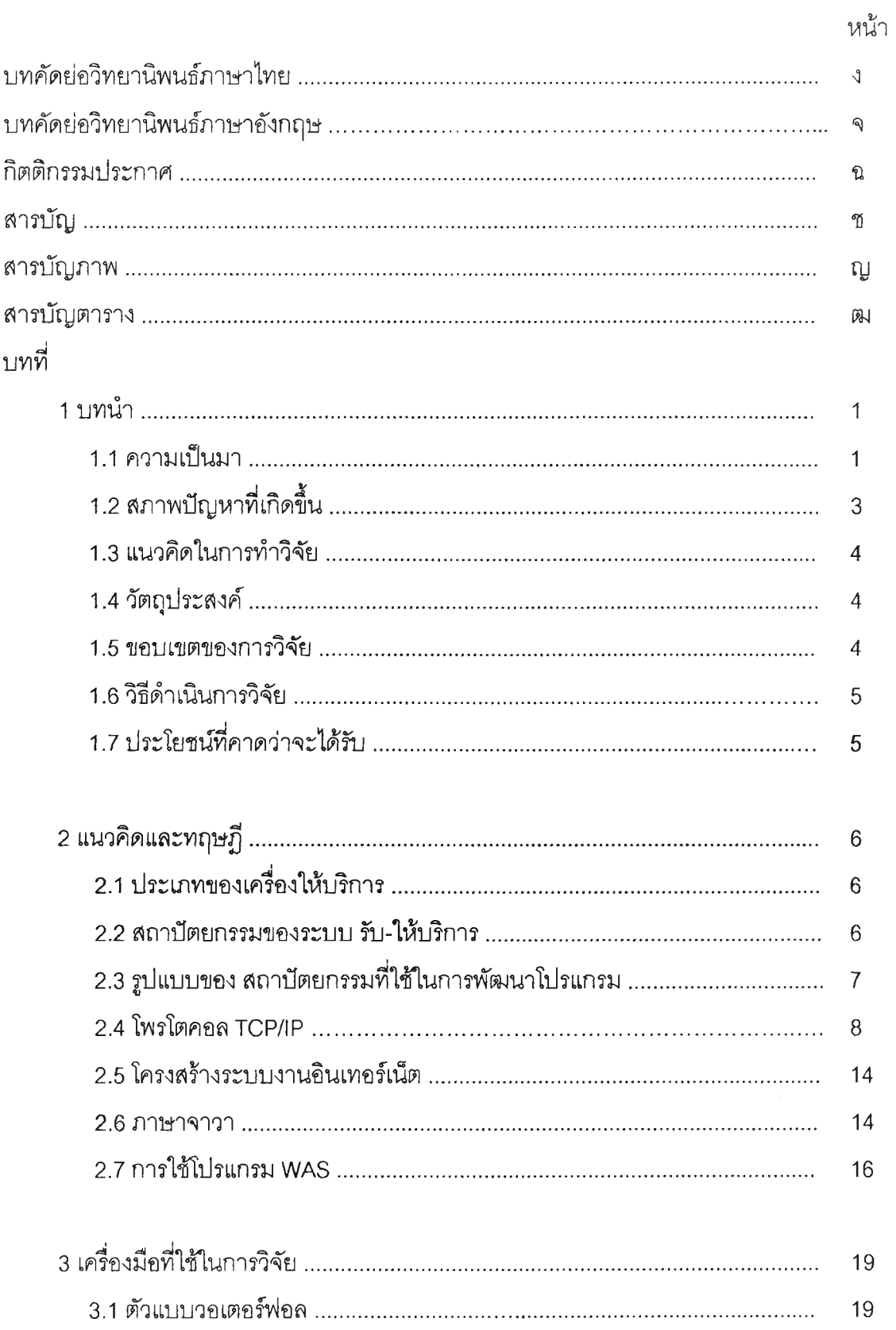

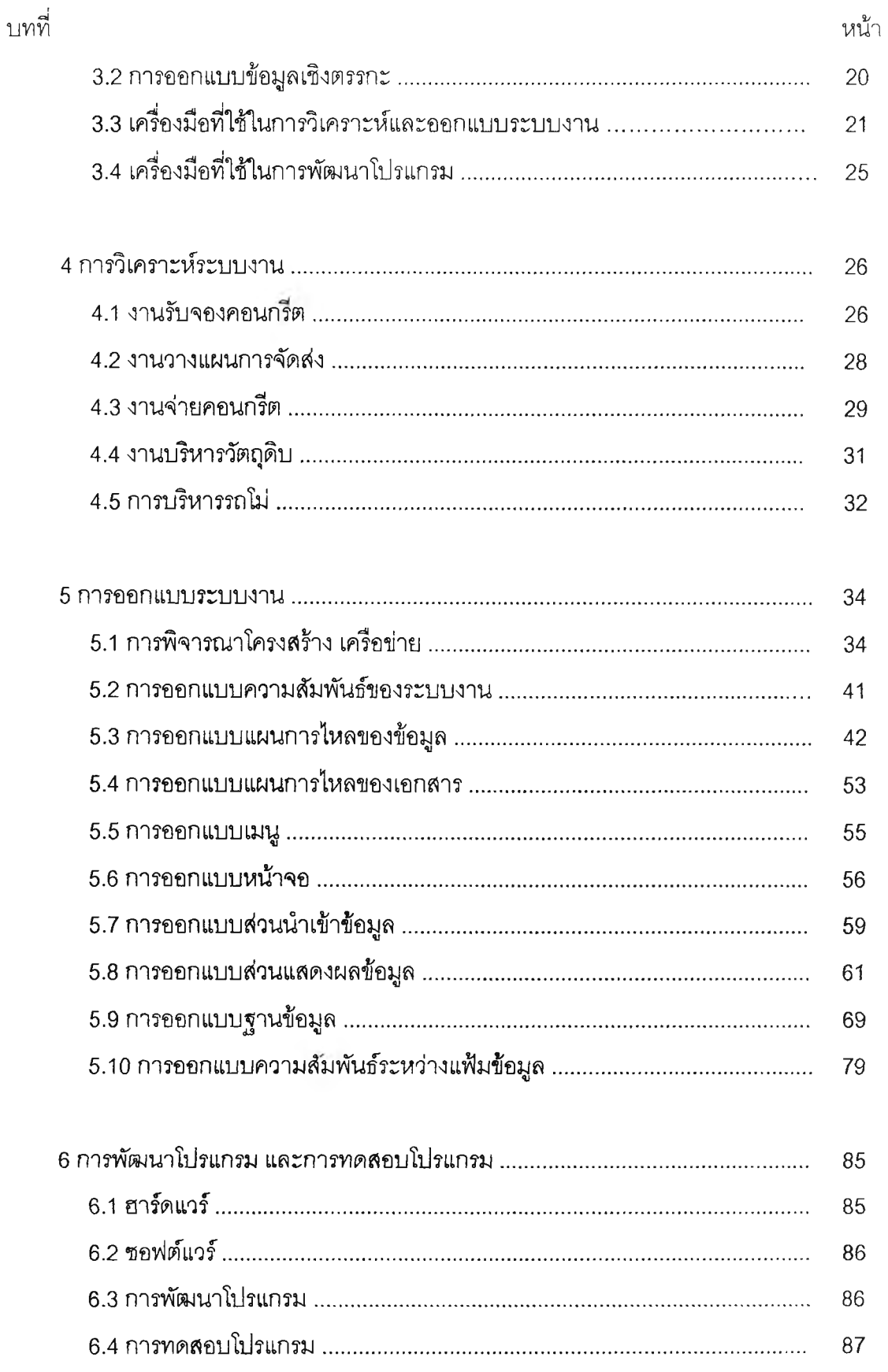

## สารบัญ (ต่อ)

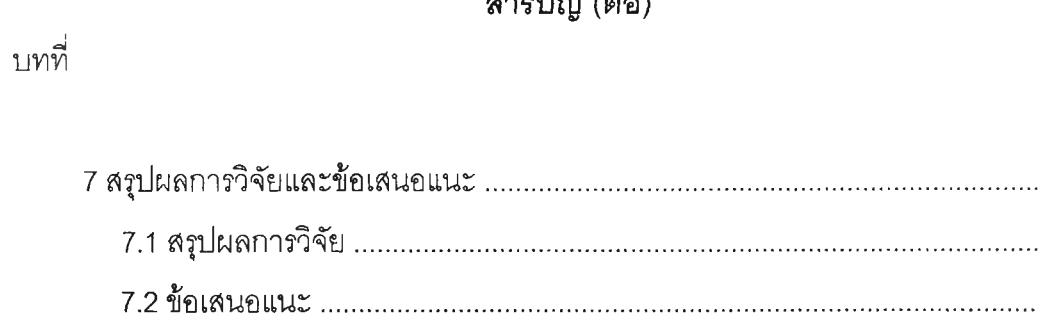

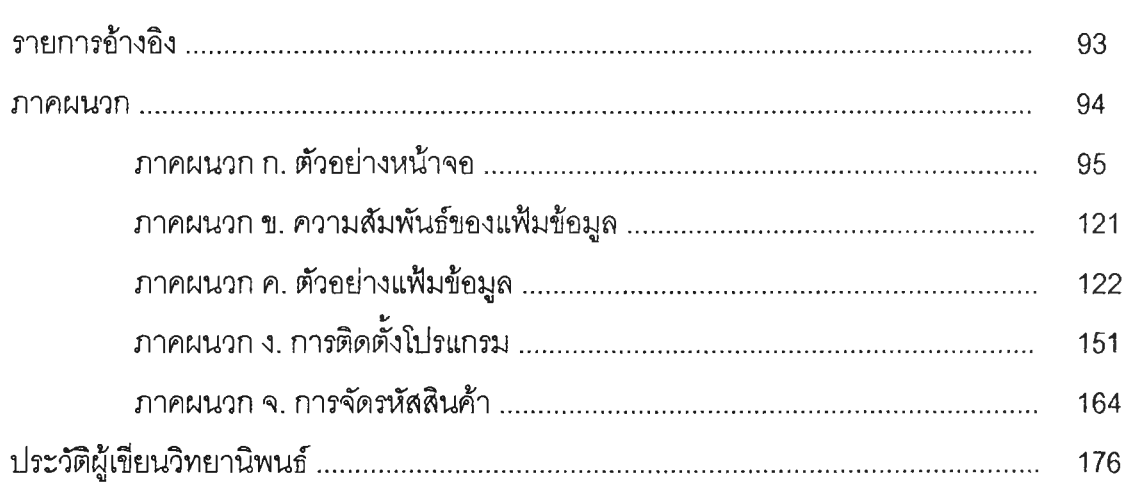

 $\sim 10^{11}$ 

#### $\sigma$

หน้า

91

91

92

# **สารบัญภาพ**

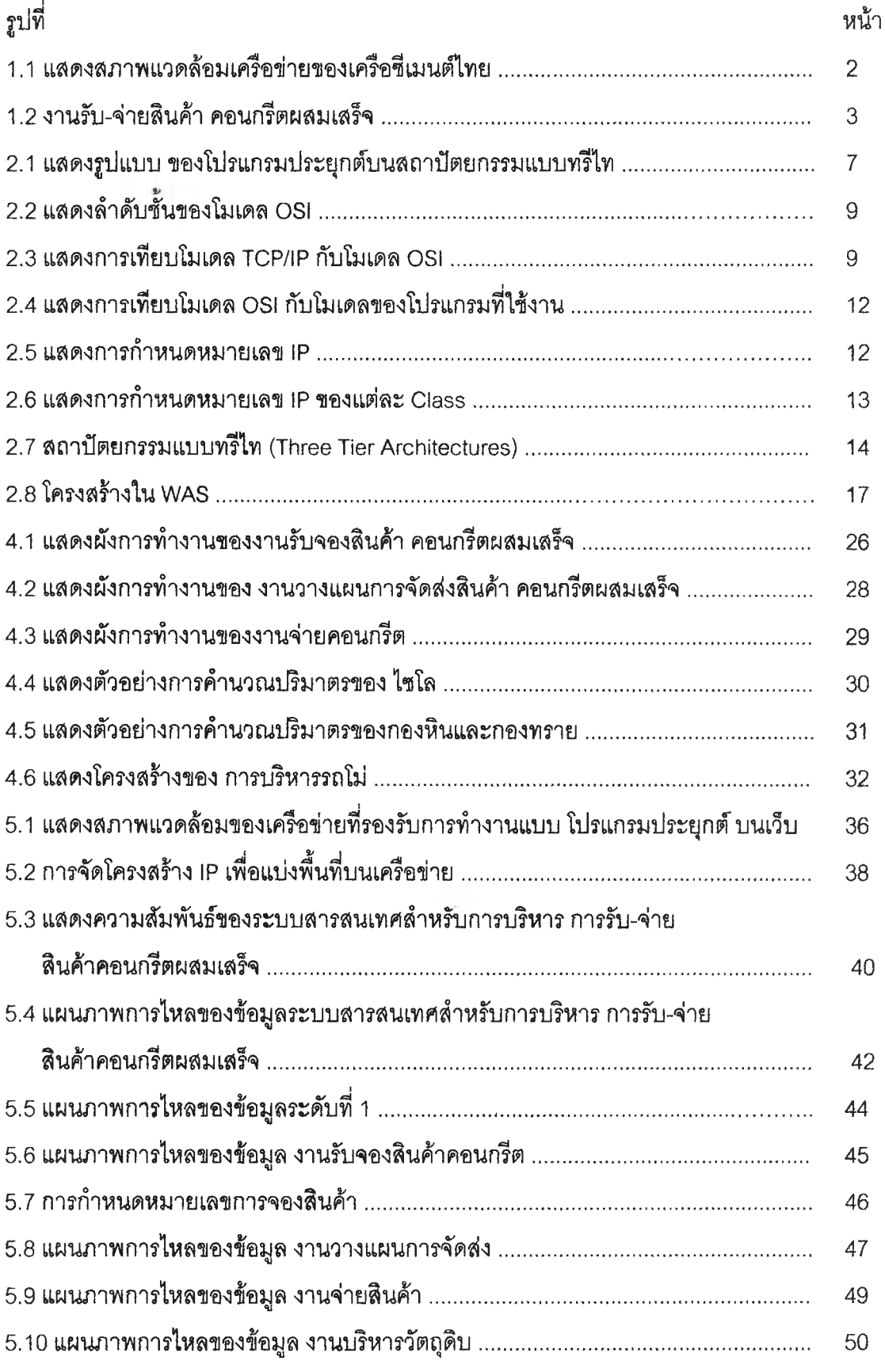

### สารบัญภาพ (ต่อ)

**ป็**

**หน้า**

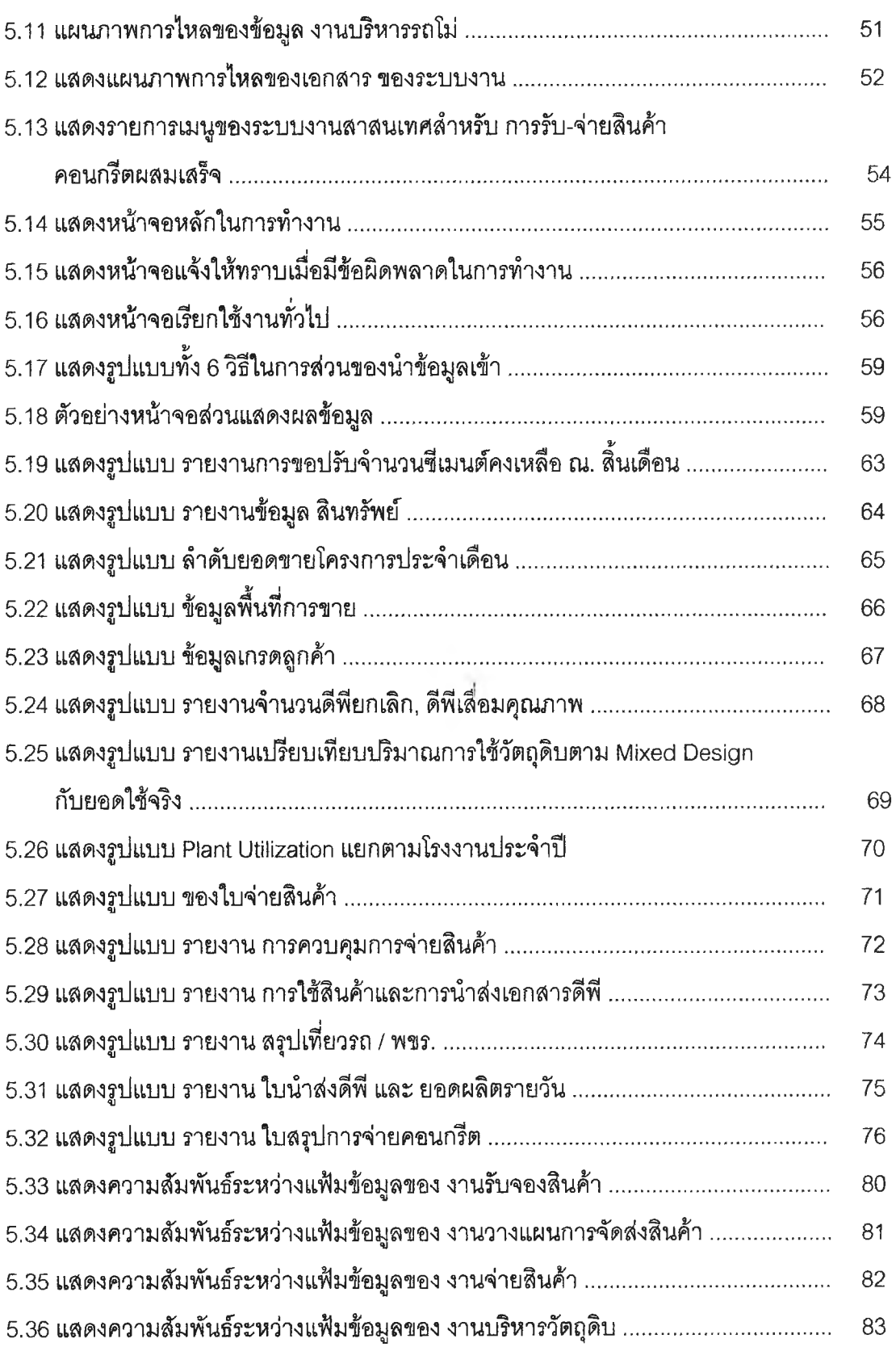

## สารบัญภาพ (ต่อ)

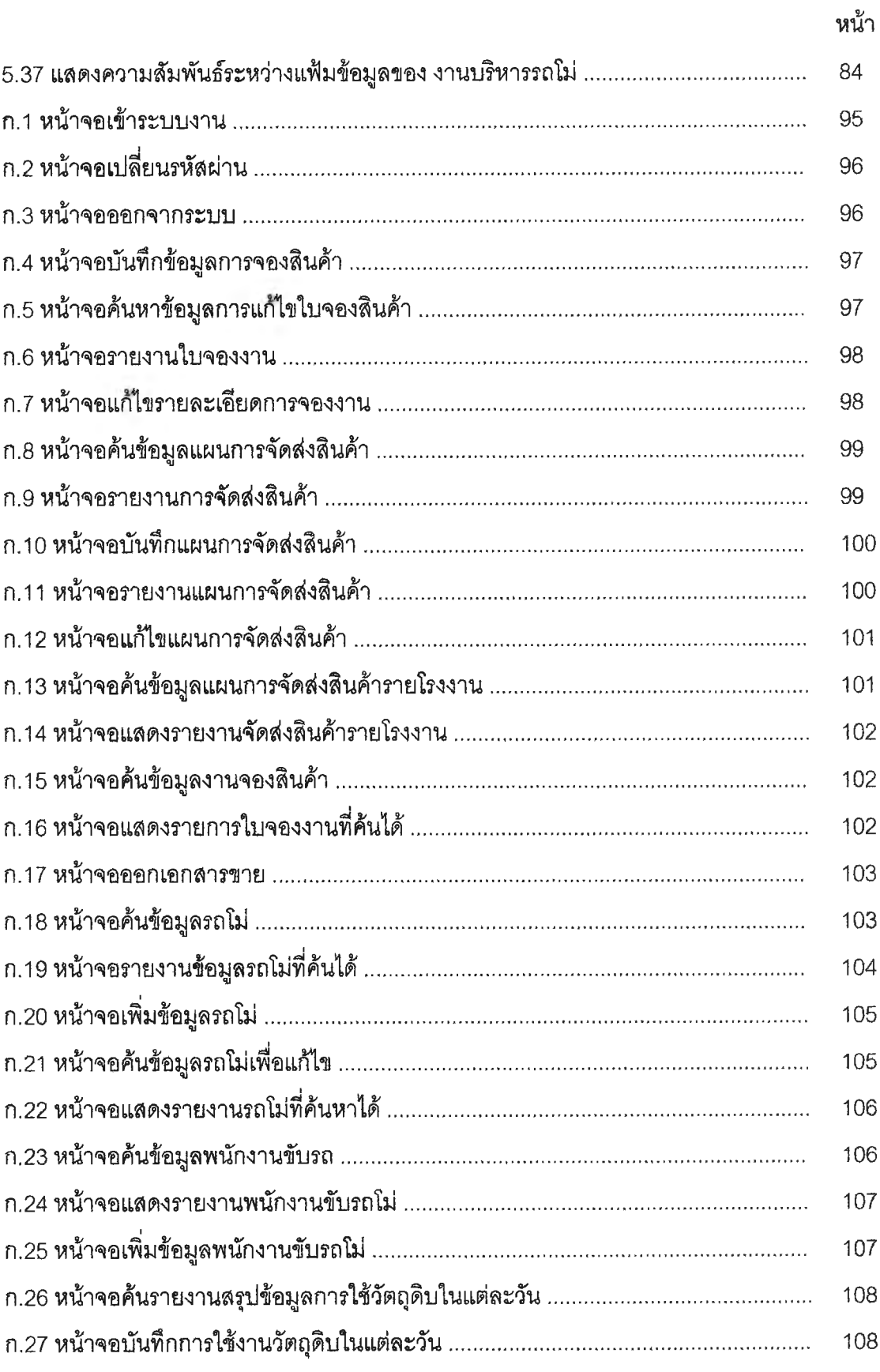

 $\int\limits_{\Delta}$ 

### สารบัญภาพ (ต่อ)

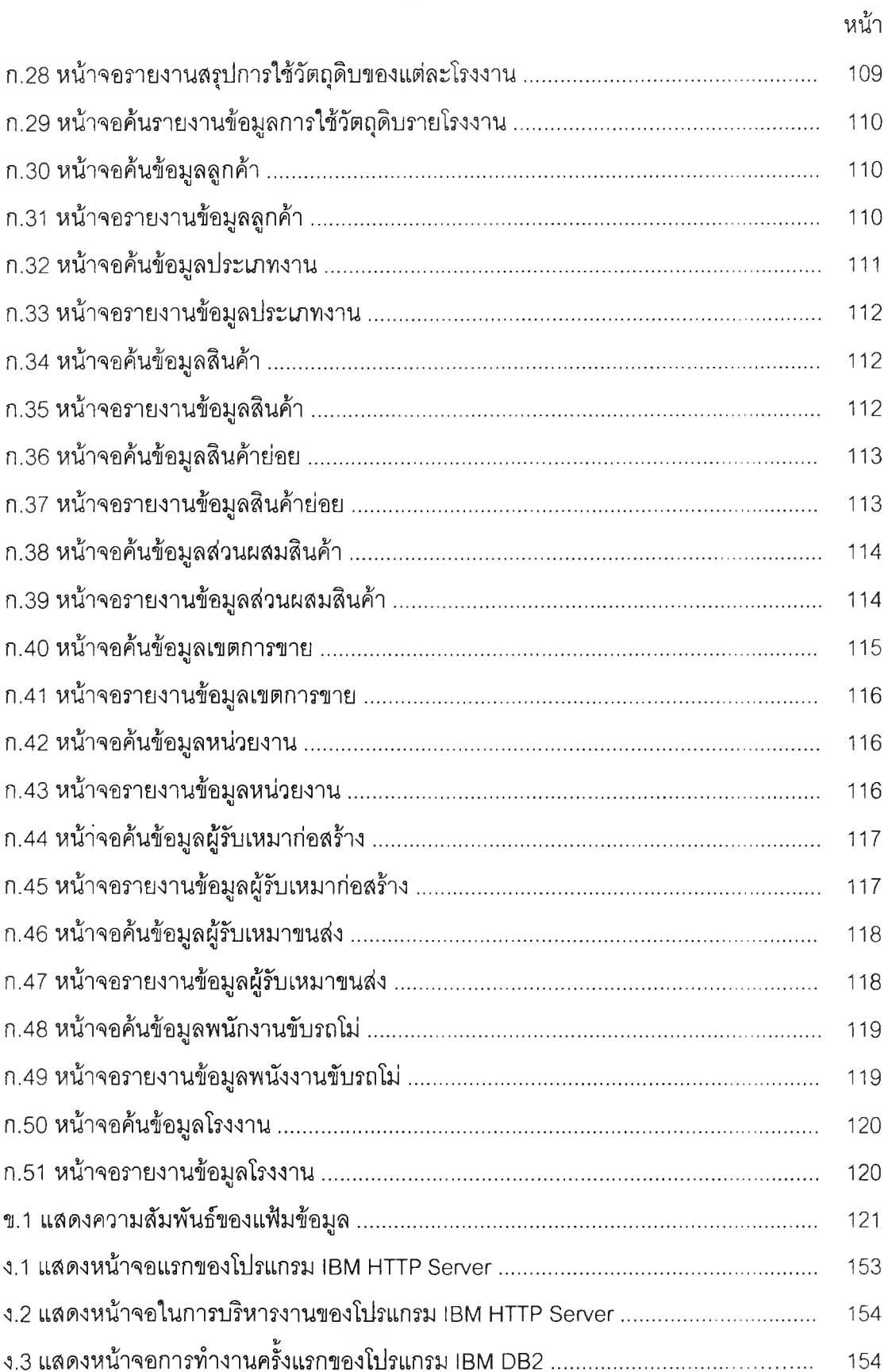

### **\$ารบ ัญ ภ าพ (ต่อ)**

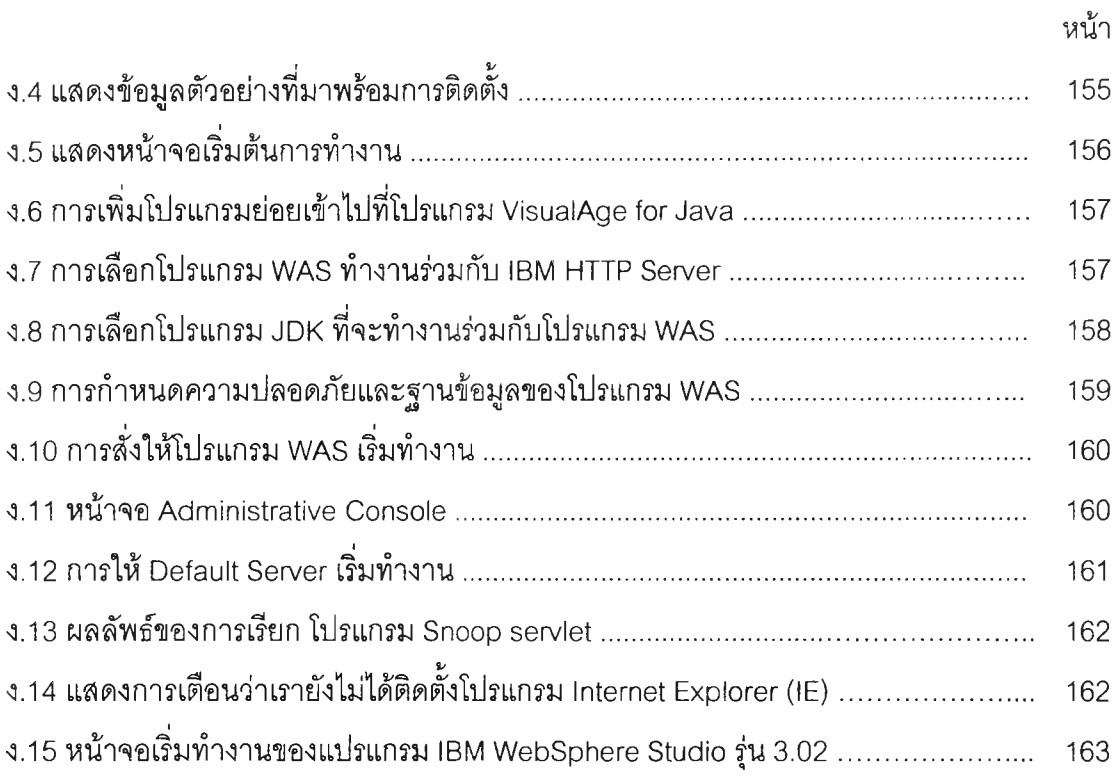

 $\mathcal{L}(\mathcal{A})$  .

# สารบัญตาราง

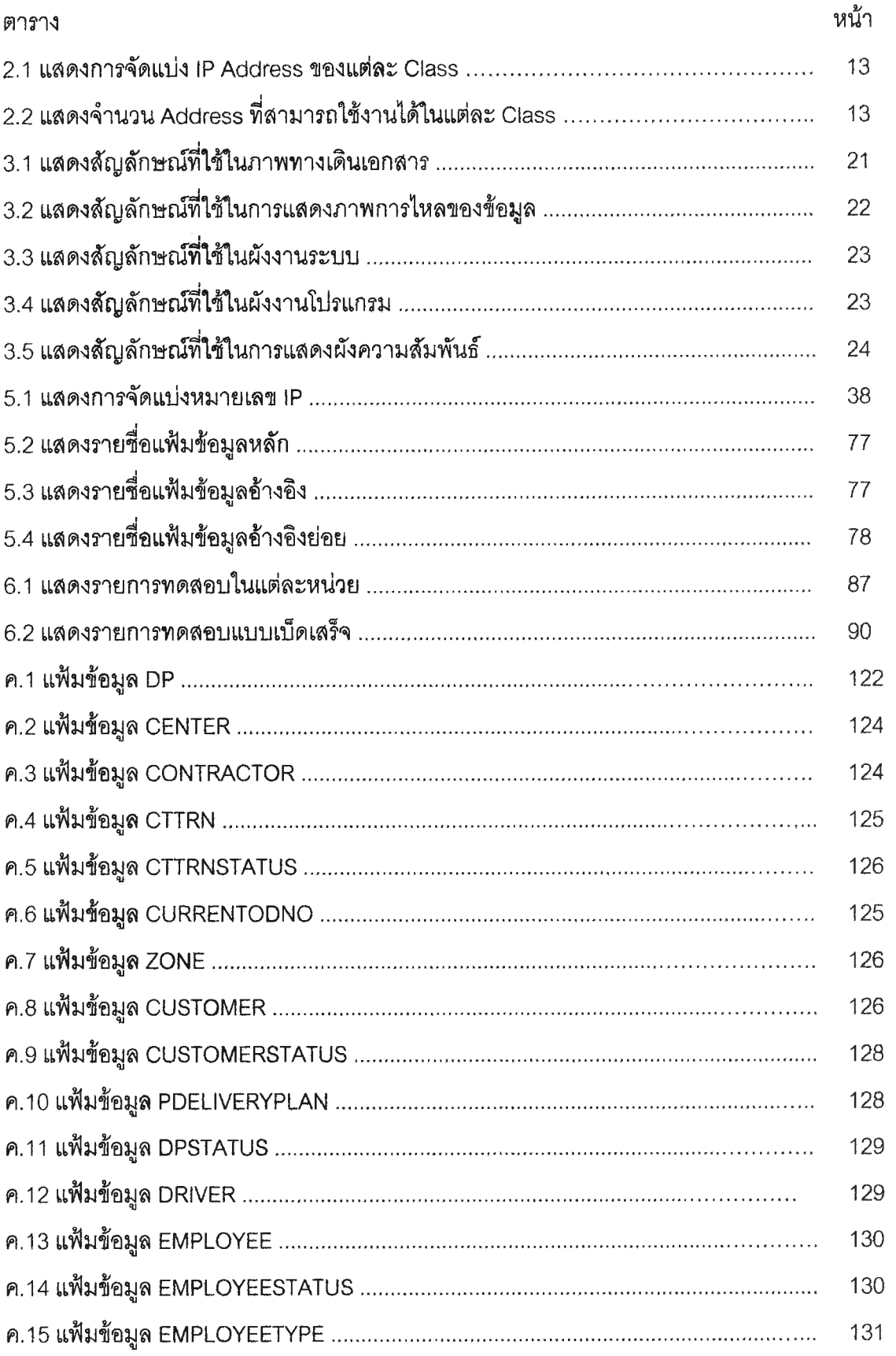

## สารบัญตาราง (ต่อ)

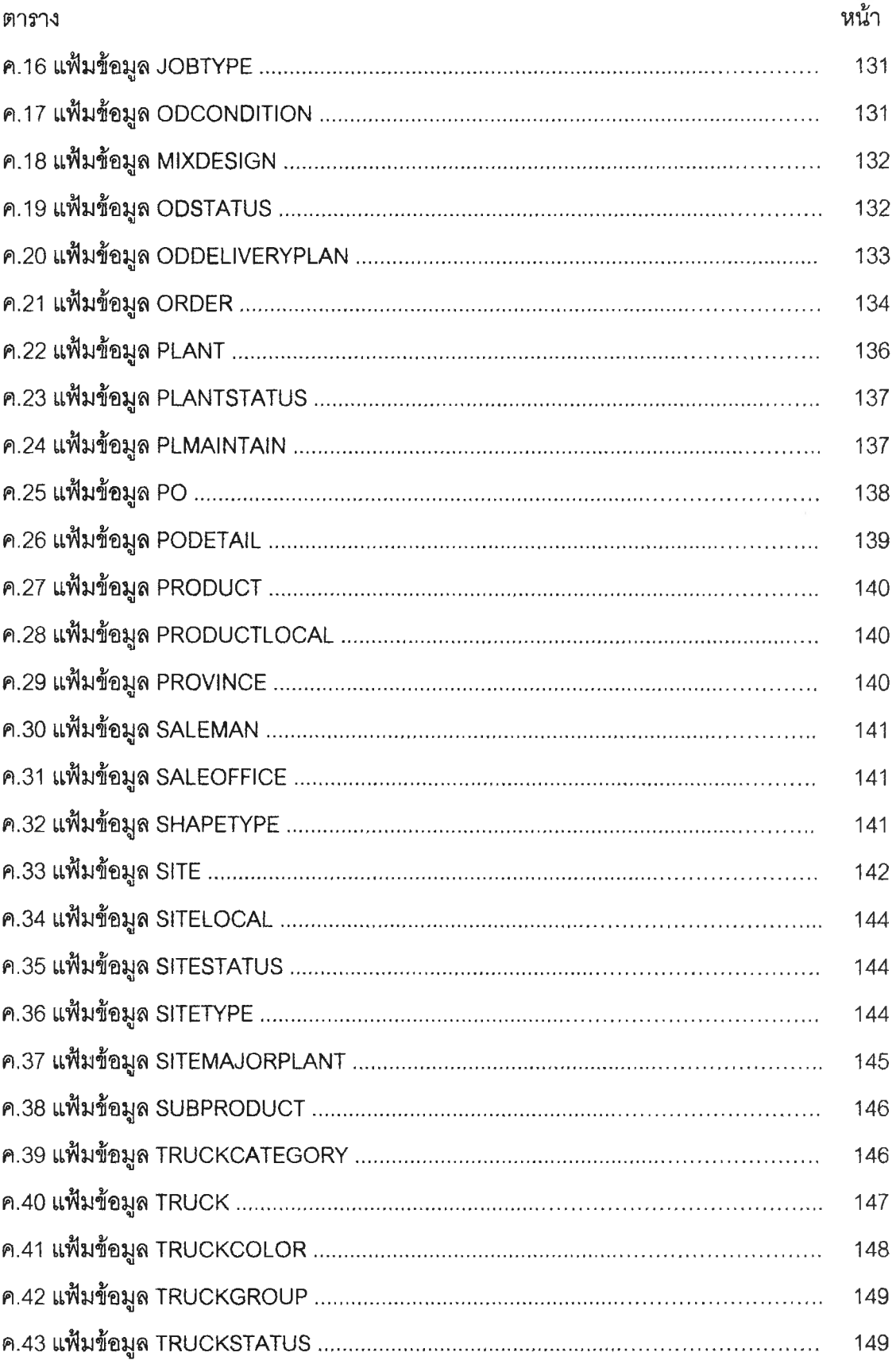

 $\Box$ 

### **ส าร บ ัญ ต าร าง (ต่อ)**

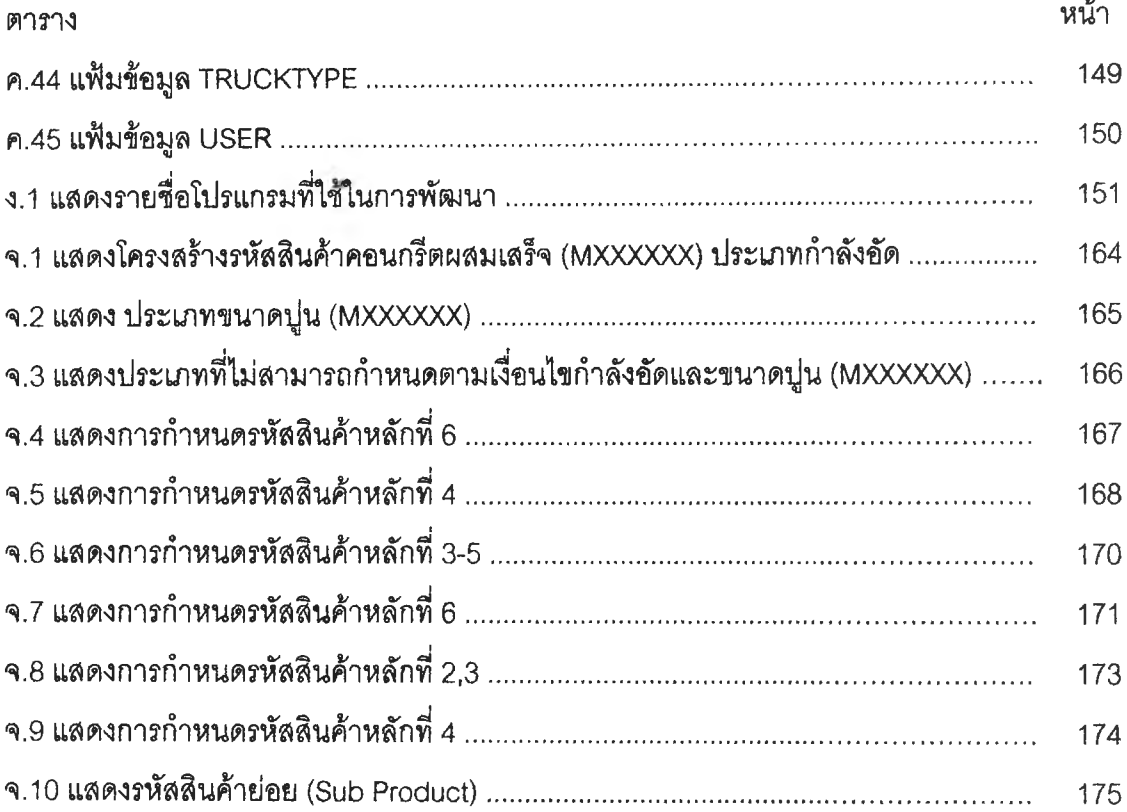

 $\sim$   $\sim$ 

 $\rho$